## **Adobe Photoshop CS3 Crack (2020 Portable)**

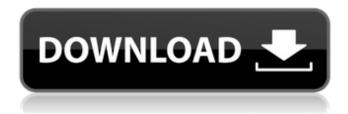

1/4

### Adobe Photoshop Cs3 Crack Free Download Softonic Crack+ Free Download

Tip Learn how to create layers by reading Chapter 6. In this chapter, you'll learn how to do some basic Photoshop editing in layers, such as cropping and cutting and pasting images and texts on a layer. You'll also learn how to delete layers so that you can start all over again. ## Making the Perfect Frame Some images just scream "professional" and need no other editing. But other images need some extra help to appear professional. If you're shooting a wedding or any type of event for a customer, you need to think about how the client's expectations will be met. Your client wants to look at a professional-looking image or layout of the product or event on their cell phone. Your client doesn't always want every picture of their product to be taken with a professional camera or even with the product in place on location. In most cases, you're not allowed to be the product's designer; you just have to follow the client

### Adobe Photoshop Cs3 Crack Free Download Softonic Serial Key

Adobe Photoshop Elements is not as feature-rich as Photoshop, but it's a lot easier to use. Like traditional Photoshop, the tools in Photoshop Elements are organized into layers, and users can use adjustment layers to quickly create and edit complex effects. Adobe Photoshop Elements offers a modern and simplified interface. Elements users get most of the benefits of Photoshop with fewer features and less of a learning curve. The program features various tools, such as cropping, straightening images, color correction, cloning, rotating images, burning in and creating GIF images. Photoshop Elements can be used to edit all types of images. It doesn't require any special training to operate, and it has fewer features than Photoshop, so you can use the program after mastering Photoshop. Installing Photoshop Elements To install Photoshop Elements, you can download a free (at the time of writing) application from Adobe's website. The file is compressed, so you'll need to open it using your preferred file-opening software. Once the file is opened, it will automatically install and open. Note: Adobe's website is the only place to download Photoshop Elements. If you want to install and use it, download the Photoshop Elements here. After the installation completes, you can open the program and explore its many features by using the installation shortcut icon. Accessing Photoshop Elements Right-click on your desktop and select "Create new shortcut to "Program files"". After the file is created, navigate to the folder where you saved the installer and double-click the shortcut you just made. The default "image.ps" icon will appear on your desktop. The program will look like this: Use the "image.ps" file as a shortcut to Photoshop Elements. To launch Photoshop Elements, double-click it to start the program. You can also use the program's shortcut icon to run Photoshop Elements from the start menu in Windows. Features of Photoshop Elements Basic Image Editing Adobe Photoshop Elements is a full-fledged desktop image editor that has been specially designed for common image editing tasks. Users can crop, straighten, rotate, heal, exposure, white balance, color, black and white, and more. It also offers the ability to create a new layer, clone an object, fade objects, add text, use special effects, filter images, and much more. Pros: Photoshop Elements has 05a79cecff

# Adobe Photoshop Cs3 Crack Free Download Softonic Crack + Keygen Free Download For Windows

Spin crossover and ferromagnetic properties of bis(salicylideneamine) based 5,7-bis(1H-pyrazolo[1,5-b][1,2,4]triazol-1-yl)-1,2,4,5-tetrazine (1). A new spincrossover compound (1) with a pyrazolo[1,5-b][1,2,4]triazole (PTT) core and an aromatic substituent at the C5 position has been synthesized and characterized. This compound was prepared by a condensation reaction between H(2)L and 5,7-bis(1Hpyrazolo[1,5-b][1,2,4]triazol-1-yl)-1,2,4,5-tetrazine (HL). The DSC, thermogravimetric analysis (TGA), X-ray crystallography and magnetic properties of (1) have been studied. The DSC curve of (1) shows the presence of two endothermic peaks. The appearance of two peaks is attributed to the spin-crossover (SCO) phenomenon. The first endothermic peak starts at about 133 K, which is assigned to the first SCO transition. The second endothermic peak takes place at about 169 K. The second SCO transition is an exothermal event. The magnetic hysteresis loops indicate that (1) is a typical ferromagnetic compound in the room temperature range and a novel spin-crossover compound with a high transition temperature.Q: Duplicate list elements after having used a function to remove all the same elements So I'm working on a game in Python, and I've found a bug in it's loop. Let's assume the following:  $list_1 = [1,2,3,4,5,6,7,8,9]$   $list_2 = [1,2,3,4,5,6,7,8,9]$   $list_3 = [1,2,4,5,6,7,8,9]$  $list_4 = [1,2,3,4,5,7,8,9]$  If I use the following function : def simplify\_count\_list(list\_of\_lists): for list\_in

### What's New In?

Liver transplantation for biliary atresia and other similar diseases of the biliary tract: results of a single center experience. Surgical techniques for children with biliary atresia have evolved over the years, but the ultimate prognosis for these patients is uncertain. The purpose of this study was to evaluate the long-term outcome of liver transplantation for children with biliary atresia and other diseases of the biliary tract. Sixty-one children underwent liver transplantation between 1991 and 2006 for biliary atresia (n = 28), chronic active hepatitis (n = 17), neonatal choledochal cyst (n = 6), and other congenital, drug-induced, or autoimmune disorders of the biliary tract (n = 6). Primary reasons for liver transplantation were impaired bile drainage (33 patients), infected bile (28), and liver dysfunction (4). Clinical status at the time of transplantation and liver function after surgery were the major determinants of postoperative outcomes, including transplant-free survival, growth, and endocrine function. At 1, 5, and 10 years, the patient survival rate was 97.8%, 92.4%, and 86.3%, respectively. The 10-year graft survival rate was 96.5%, and the 10-year patient survival rate with functioning grafts was 82%. At last follow-up visit, the height standard deviation score was lower in a subset of patients with more severe liver disease at the time of transplantation, but >10% catch-up growth occurred in most patients with 10% catch-up growth of final height.Q: How to use a separate namespace in a angularjs module? I have a module in Angularjs that is using a namespace, e.g. mymodule. But if I try to use it, e.g. with the ng-model directive, Angularjs tries to link to mymodule. mymodule. How do I specify

### **System Requirements:**

Minimum: OS: Windows XP or later (Windows 7 is not supported) Processor: Intel® Core™ 2 Duo 2.0GHz Memory: 2GB RAM (3GB or more recommended) Graphics: NVIDIA® GeForce 8800 GT (NVIDIA® GeForce 9600 GT or ATI Radeon HD 2900 are not supported) DirectX: Version 9.0c Hard Drive: 2GB free space Network: Broadband Internet connection Additional Notes: Battlefield 2 is only supported for Windows users.

#### Related links:

 $\frac{https://gardenlocked.com/upload/files/2022/07/ouPUHqaJYpzmpd6GaSaY\ 01\ d1f07e45ef1ee5024a40062eff91ae42\ file.pdf}{http://freemall.jp/photoshop-cs2.html}$ 

https://markettechnews.com/10-best-free-watercolor-brush-sets-for-photoshop-props/

https://canhotrongmo.com/morning-brushes-ps-backup/

https://www.cmlighting.ca/system/files/webform/download-contact-icons-for-photoshop.pdf

https://asuperlist.com/wp-content/uploads/2022/07/gilahan.pdf

https://shwethirikhit.com/2022/07/01/what-are-free-fonts-from-adobe-photoshop-c/

https://aqueous-wave-75233.herokuapp.com/photoshop\_2015\_download\_ita.pdf

https://tecunosc.ro/upload/files/2022/07/28UYdalmttztbswnXSBv 01 17be9662720d6d6be410fda6c851dda1 file.pdf

https://practicalislam.online/wp-content/uploads/2022/07/photoshop\_download\_cs7.pdf

https://konnektion.com/advert/camera-raw-download-and-install-for-photoshop/

https://conselhodobrasil.org/2022/06/30/adobe-photoshop-cc-professional-2020/

https://www.nusoundradio.com/wp-content/uploads/2022/07/How to Install Fonts Into Photoshop 2.pdf

http://ticketguatemala.com/download-adobe-photoshop-cs5-full/

https://www.candipipes.com/wp-content/uploads/2022/07/Download Adobe Photoshop Cs6 M I Nh T 2020.pdf

https://corona-station.com/wp-content/uploads/2022/07/free\_download\_adobe\_photoshop\_70\_setup\_exe\_for\_windows\_10.pdf

https://www.boostcanada.io/wp-content/uploads/2022/06/Product key Adobe Photoshop 2020.pdf

https://www.colorado.edu/odece/system/files/webform/bletan134.pdf

https://www.cityofmethuen.net/sites/g/files/vyhlif886/f/uploads/mc12721.pdf

 $\underline{https://dbesenovalunpatool.wixsite.com/earlucase::earlucase:HjegXTADEg:dbesenovalunpatoolmo@yahoo.com/post/download-adobe-photoshop-express-for-android\\$ 

4/4